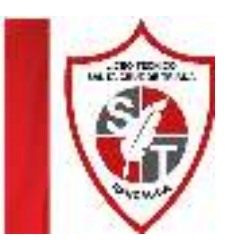

Liceo Técnico Santa Cruz de Triana *"Diseñando Sueños, Construyendo Futuro"*

## **PLANIFICACIÓN PRIMERO MEDIO UNIDAD 1 TECNOLOGÍA DOCENTE JANIS DUAMANTE. Semana 16**

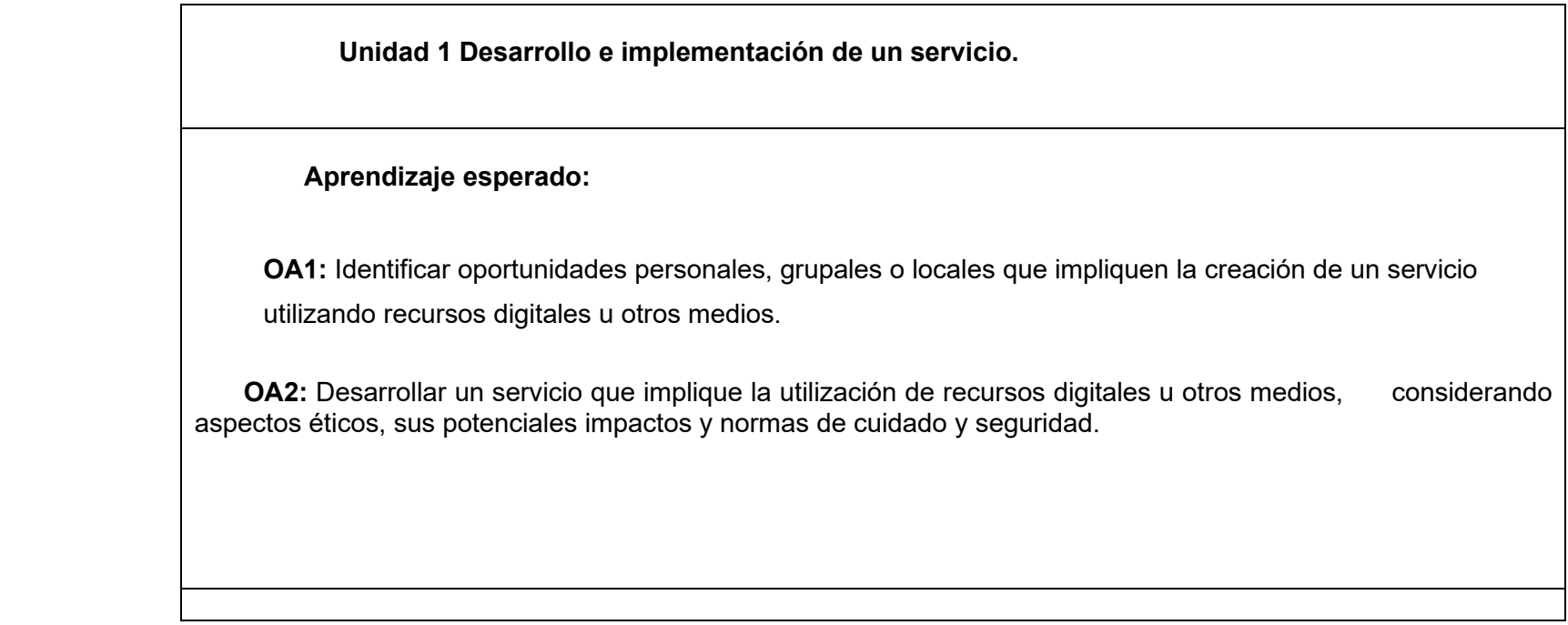

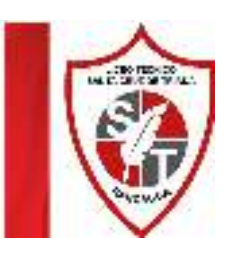

Liceo Técnico Santa Cruz de Triana *"Diseñando Sueños, Construyendo Futuro"*

## **PLANIFICACIÓN TECNOLOGÍA – 1°A- SEMANA 16**

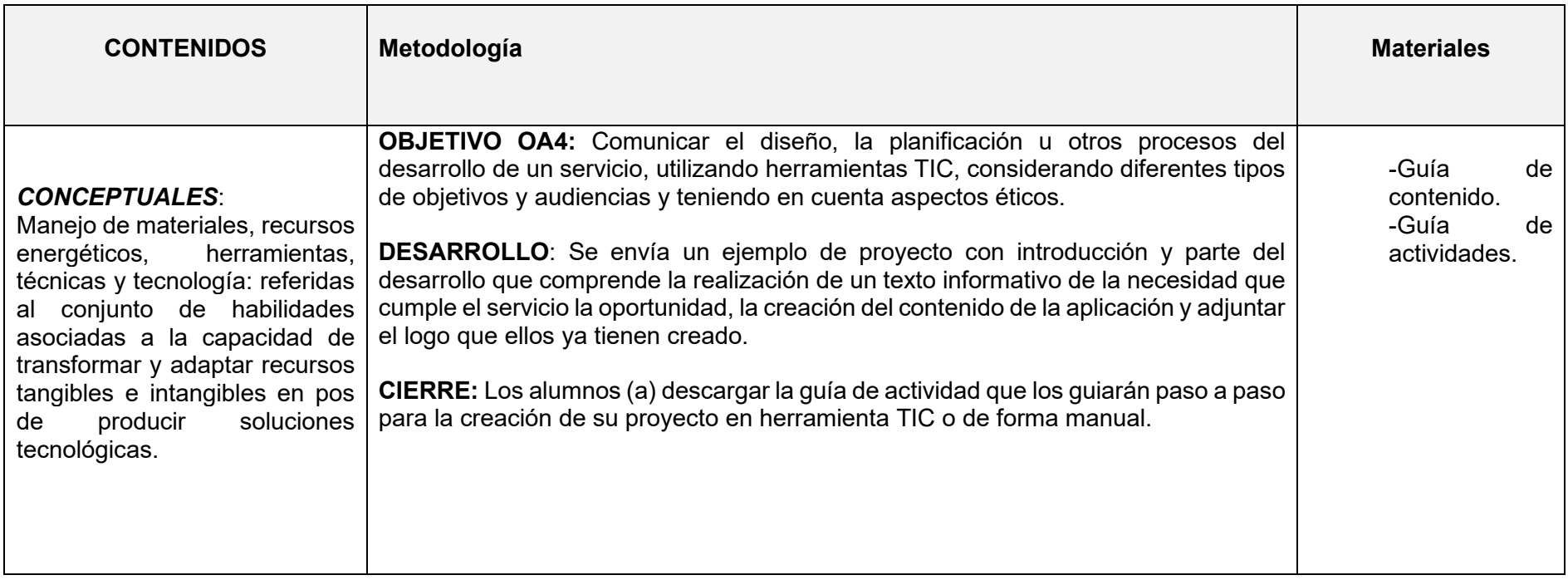